## Bugs & Wish list

View your own uploaded avatar only works for .gif images | Tiki Wiki CMS Groupware :: Development View your own uploaded avatar only works for .gif images

Status

Closed

Subject

View your own uploaded avatar only works for .gif images

Version

1.9.x

Category

Usability

Feature

MyTiki

Resolution status

Not enough information

Submitted by

Xavier de Pedro

Lastmod by

Xavier de Pedro, lindon

Rating

 $\star\star\star\star\star(0)$ 

Description

Using 1.9.cvs, user uploaded avatars can only be viewd correctly if they are .gif images.

Shouldn't it allow at least, .png and .jpg images? (currently, it shows a black square, if so)

I've modified the tpl in cvs (branch 1-9) to guide users to upload their images in the needed format to work in Tiki. When (and if) fixed, please, change or remove that note in the tpl file

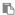

/cvsroot/tikiwiki/tiki/templates/tiki-pick\_avatar.tpl,v <-- tiki-pick\_avatar.tpl new revision: 1.8.2.7; previous revision: 1.8.2.6

It seems an issue related to the server, since it does work for me on other servers.

Solution

Closed as appears to work, no additional information provided, and version no longer supported.

Importance

4

**Priority** 

20

Demonstrate Bug (Tiki 19+)

Please demonstrate your bug on show2.tiki.org

Version: trunk ▼

Demonstrate Bug (older Tiki versions)

Please demonstrate your bug on show.tikiwiki.org

Version: 18.x ▼

Ticket ID

1092

Created

Wednesday 09 May, 2007 13:38:26 GMT-0000

by Unknown

LastModif

Sunday 18 June, 2017 20:45:09 GMT-0000

Comments

## **Attachments**

No attachments for this item

The original document is available at

https://dev.tiki.org/item1092-View-your-own-uploaded-avatar-only-works-for-gif-images